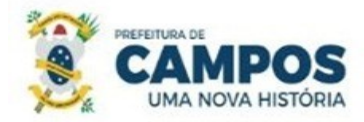

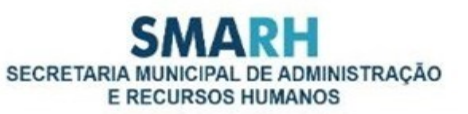

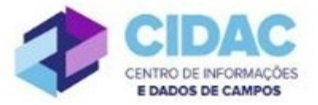

## **SOLICITAÇÃO DE EXONERAÇÃO A PEDIDO**

**Fundamentação Legal**: [Lei Municipal nº 5.247/91:](https://servidor.campos.rj.gov.br/wp-content/uploads/2022/02/estatuto_pmcg.pdf) Art. 33 – A exoneração do cargo efetivo dar-se-á a pedido do funcionário ou de ofício.

**A solicitação deve ser feita preferencialmente com no mínimo 30 (trinta) dias de antecedência, tendo em vista o fechamento da folha de pagamento que permite a efetivação da solicitação apenas entre os dias 1º e 10 de cada mês.**

**PRÉ-REQUISITO:** Antes de abrir o processo, o requerente deve ir ao DEPARTAMENTO DE ADMINISTRAÇÃO DE PESSOAL, para pegar o encaminhamento do exame demissional.

## **Documentos necessários para abertura do processo:**

- Requerimento Geral, informando a data desejada para a exoneração
- Cópia de contrato de empréstimo, caso haja consignado vigente em nome do servidor.

Fluxo de tramitação

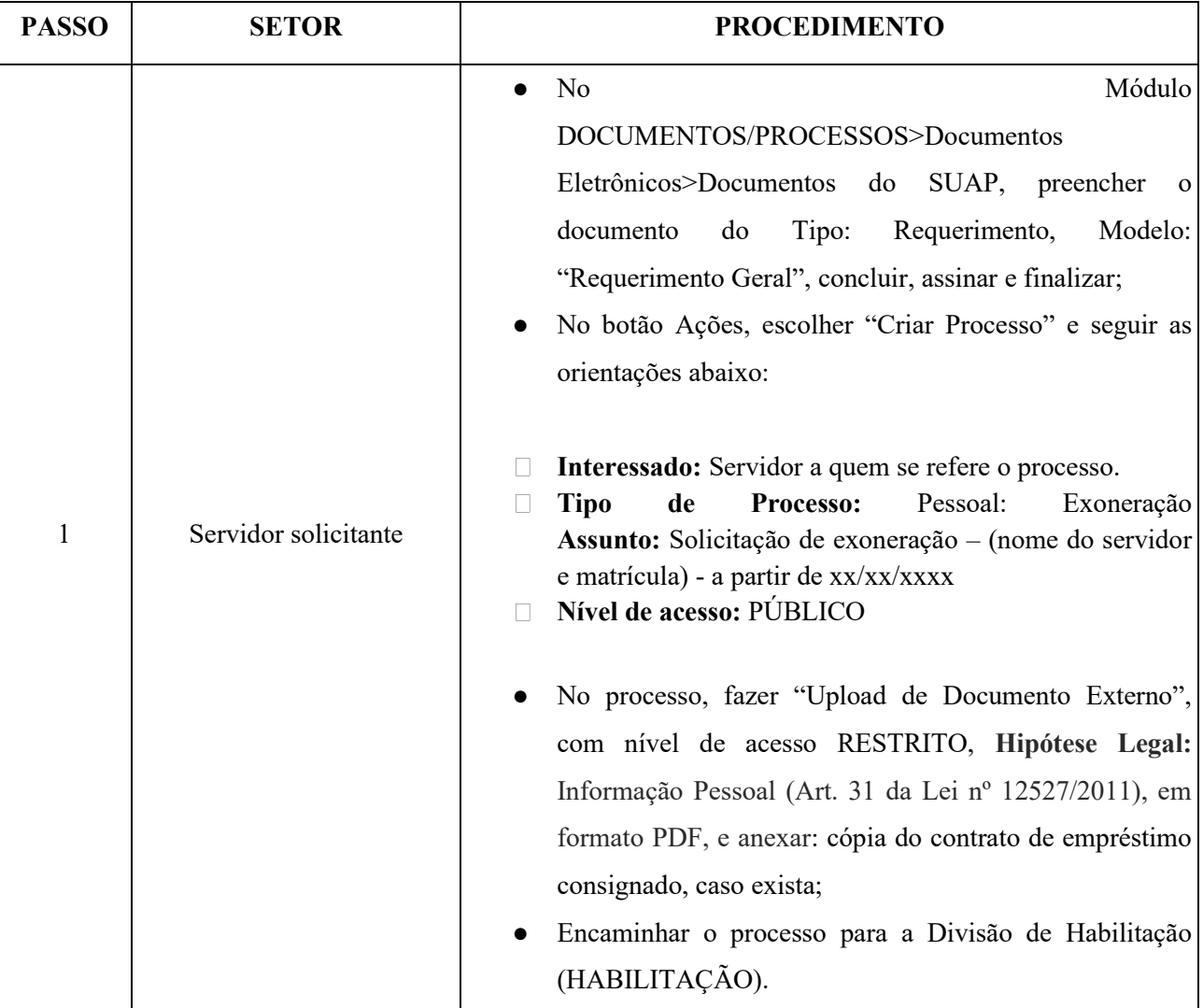

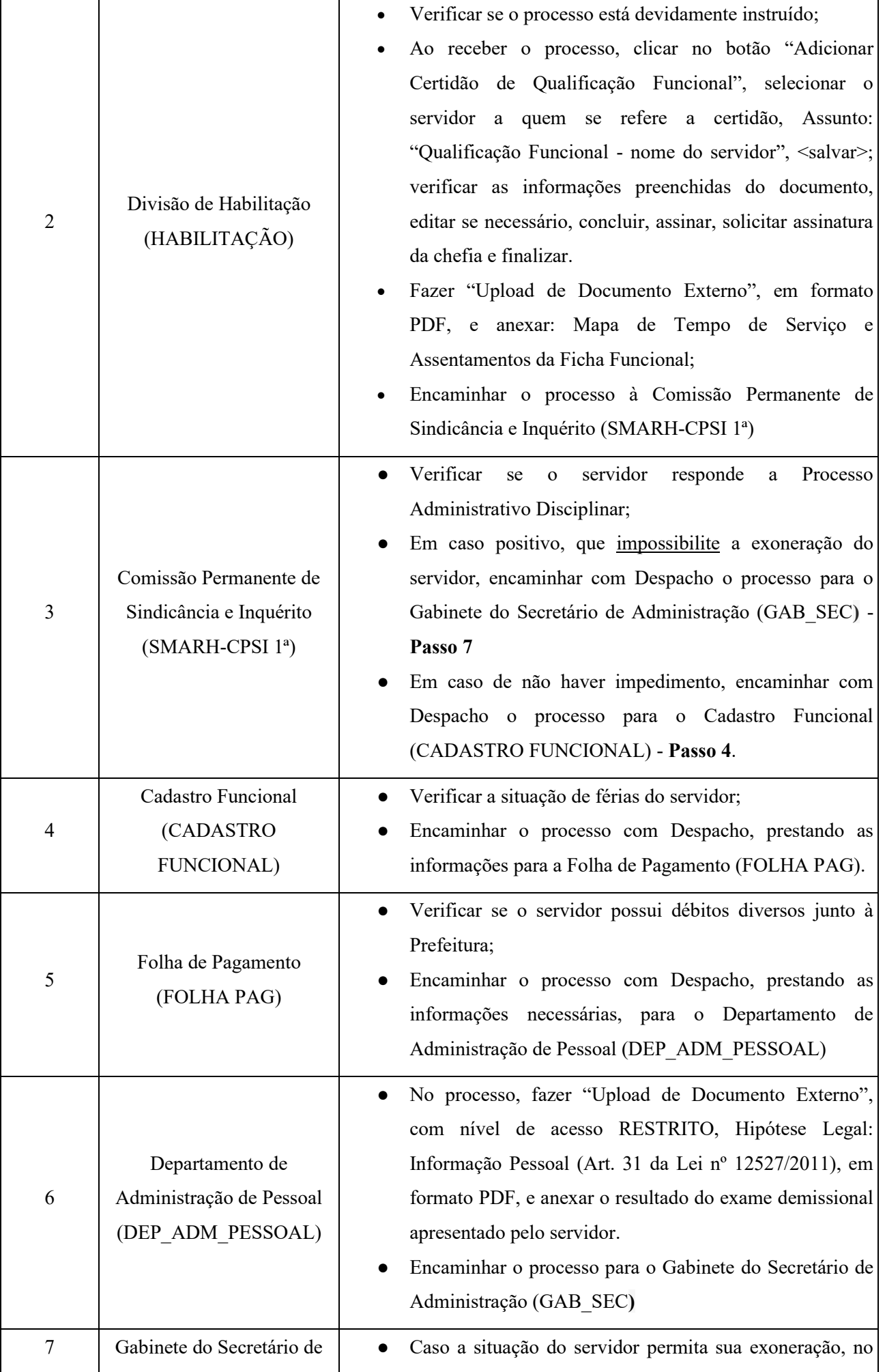

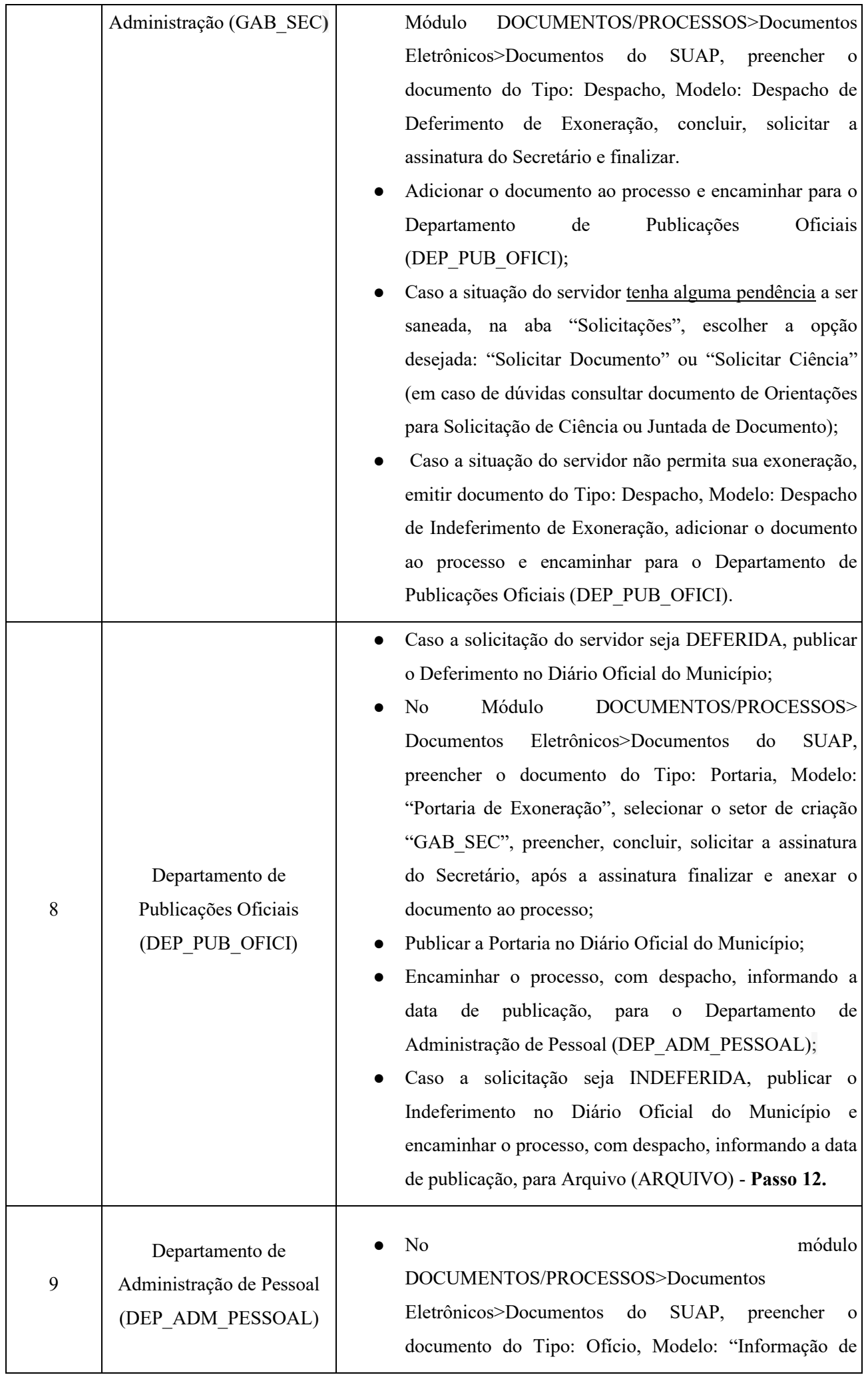

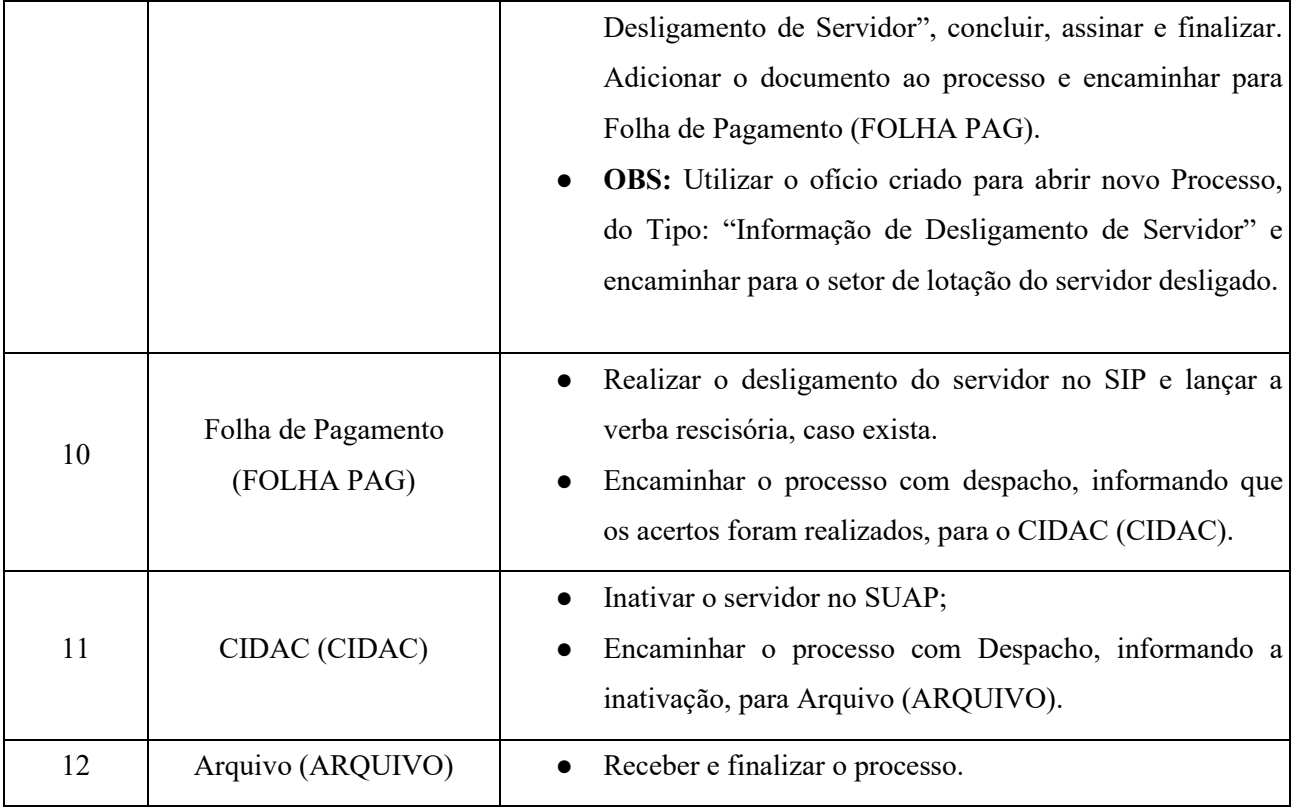